## **O Processo ETL em Sistemas** *Data Warehouse*

João Ferreira, Miguel Miranda, António Abelha e José Machado

Universidade do Minho, Departamento de Informática, Braga, Portugal tiago\_jtx@hotmail.com {miranda,abelha,jmac}@di.uminho.pt http://www.di.uminho.pt

**Resumo.** Extração, Transformação e Carga (*Extract Transform Load* - ETL) são procedimentos de uma técnica de *Data Warehouse* (DW), que é responsável pela extracção de dados de várias fontes, a sua limpeza, optimização e inserção desses dados num DW. Este artigo tem como objectivo demonstrar o funcionamento genérico do processo ETL em sistemas DW. O processo ETL é uma das fases mais críticas na construção de um sistema DW, pois é nesta fase que grandes volumes de dados são processados. Será abordado de forma sucinta, o modo como este processamento ocorre, e ainda, as ferramentas de ETL disponíveis no mercado. Por fim, serão abordados quais os critérios a ter em consideração na escolha de uma destas ferramentas.

**Palavras-chave:** *Extract Transform Load* (ETL), *Data Warehouse* (DW), Ferramentas ETL .

#### **1 Introdução**

A ideia principal de um sistema de *Data Warehouse* (DW) (ilustrado na figura 1), consiste em agregar informação proveniente de uma ou mais Bases de Dados (BD), ou de outras fontes, para posteriormente a tratar, formatar e consolidar numa única estrutura de dados. Um sistema DW está associado a BD com um grande volume de dados devido quer ao volume proveniente das fontes heterogéneas quer da baixa normalização habitualmente utilizada. A estrutura de dados do DW é desenvolvida de forma a facilitar a análise desses dados. Após ser armazenada, estas informação, fica disponivel no DW ou em *DataM*arts (DM) para consultas que visam ajudar na tomada de decisão. Devido ao custo elevado, o DW muitas vezes é dividido em partes menores, nomeadamente os DM. Um DM consolida apenas as informações de uma determinada área e após a sua criação podem se unir vários DM para formarem um único DW [1].

INForum 2010 - II Simpósio de Informática, Luís S. Barbosa, Miguel P. Correia (eds), 9-10 Setembro, 2010, pp. 757–765

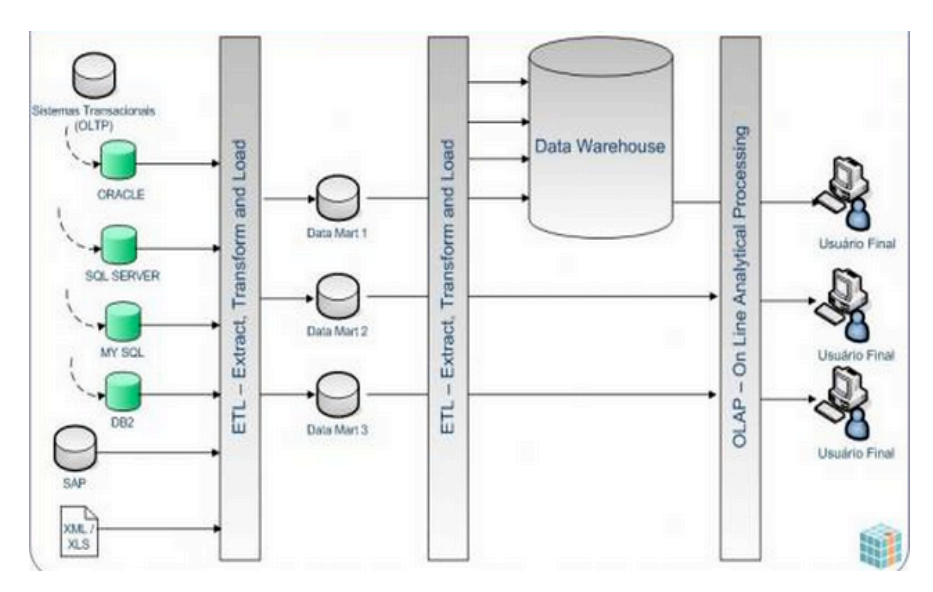

**Figura 1.** Esquema da Infra-estrutura de um sistema DW [1]

Para a construção de um DW são necessários diferentes passos principalmente ao nível da extracção e processamento de dados. O processo ETL destina-se à extracção e transformação dos dados e termina com a inclusão destes no DW. Esta fase caracteriza-se por englobar procedimentos de limpeza, integração e transformação de dados. Segundo a literatura este é o processo mais crítico e demorado na construção de um DW [1].

Quando o DW se encontra construído, uma das ferramentas mais utilizadas para o acesso e a análise dos dados é o *Online Analytical Processing* (OLAP). Através desta ferramenta é possível realizar o tratamento dos dados proveniente de diferentes fontes em tempo real, utilizando métodos mais rápidos e eficazes. Permite também usar uma grande variedade de ferramentas de visualizações dos dados e organizá-los através dos critérios de selecção pretendidos. A maior vantagem do OLAP é, no entanto, a capacidade de realizar análises multidimensionais dos dados, associadas a cálculos complexos, análises de tendências e modelação [3,2].

### **2 O Processo ETL**

O ETL é um processo para extrair dados de um sistema de Bases de Dados (BD), sendo esses dados processados, modificados, e posteriormente inseridos numa outra BD. Estudos relatam que o ETL e as ferramentas de limpeza de dados consomem um terço do orçamento num projecto de DW, podendo, no que respeita ao tempo de desenvolvimento de um projecto de DW, chegar a consumir 80% desse valor. Outros estudos mencionam, ainda, que o processo de ETL tem custos na ordem dos 55% do tempo total de execução do projecto de DW [4,5,6].

<sup>758</sup> INFORUM 2010João Ferreira, Miguel Miranda, António Abelha, José Machado

A figura 2 descreve de forma geral o processo de ETL. A camada inferior representa o armazenamento dos dados que são utilizados em todo o processo. No lado esquerdo pode-se observar os dados "originais" provenientes, na maioria dos casos, de BD ou, então, de ficheiros com formatos heterogéneos, por exemplo de texto. Os dados provenientes destas fontes são obtidos (como é ilustrado na área superior esquerda da figura 2), por rotinas de extracção que fornecem informação igual ou modificada, relativamente à fonte de dados original. Posteriormente, esses dados são propagados para a *Data Staging Area* (DSA) onde são transformados e limpos antes de serem carregados para o DW. O DW é representado na parte direita da figura e tem como objectivo o armazenamento dos dados. O carregamento dos dados no DW, é realizado através das actividades de carga representadas na parte superior direita da figura.

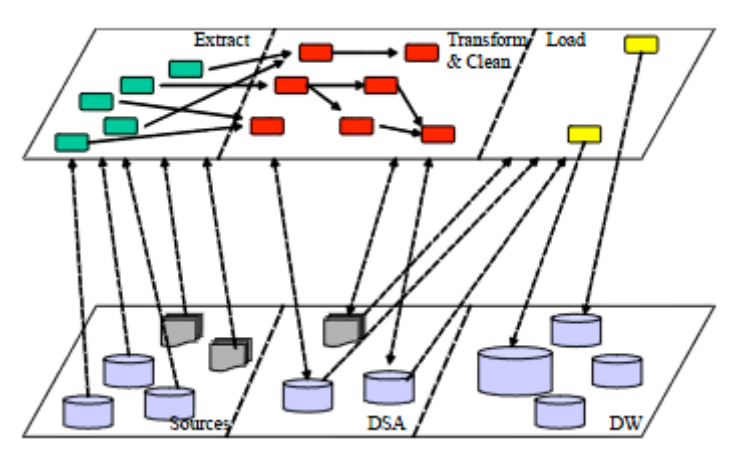

**Figura 2.** Ilustração do processo de ETL [13].

O ETL é um processo que se divide em três fases fulcrais:

- 1. Extração;
- 2. Transformação;
- 3. Carga.

Segundo alguns autores a concepção de um processo ETL incide sobre o mapeamento dos atributos dos dados de uma ou várias fontes para os atributos das tabelas do DW [7,8].

### **2.1 Utilização do processo ETL em BD e Ferramentas disponíveis**

No DW, os dados normalmente utilizados estão localizados em BD multidimensionais. É importante que se tenha consciência que as alterações nos dados não afectam as fontes originais, mas sim, os dados no momento de extracção para o repositório da DW. Mais ainda, que os ajustes são modelados de acordo com as necessidades do modelo de DW, atendendo assim às restrições que são necessárias para esse modelo [12].

Depois do processo de transformação ocorre o processo de carga. Neste processam-se os mapeamentos sintácticos e semânticos entre os esquemas, respeitando as restrições de integridade e criando assim uma visão concretizada e unificada das fontes. Este processo é dos mais árduos e complexos de obter devido a sua complexidade que dependerá da heterogeneidade das BD [10] [11].

No mercado existem muitas ferramentas capazes de executar processos de ETL, a tabela 1 apresenta uma visão geral da evolução destas ferramentas [3].

| Ano            | Título                                               | Significado                                |  |
|----------------|------------------------------------------------------|--------------------------------------------|--|
| Início de 1990 | Codificação manual de ETL                            | Códigos personalizados escitos à mão       |  |
| 1993-1997      | de<br>primeira<br>A<br>geração<br>ferramentas de ETL | Código baseado em ferramentas de<br>ETL.   |  |
| 1999-2001      | de<br>Segunda<br>geração<br>ferramentas de ETL       | Código baseado em ferramentas de<br>ETL    |  |
| 2003-2010      | Ferramentas<br>de<br>actualmente                     | ETL   A maioria das ferramentas eficientes |  |

**Tabela 1.** As várias gerações de ETL ao longo dos anos

As ferramentas de ETL disponíveis actualmente encontram-se bem preparadas para o processo de extracção, transformação e carga. Tem-se assistido a inúmeros avanços nestas ferramentas desde 1990, estando actualmente mais direccionadas para o utilizador [3].

Uma boa ferramenta de ETL deve ser capaz de comunicar com as diversas BD e ler diferentes formatos. Actualmente a oferta é elevada, como registado na tabela 2.

**Tabela 2.** Diferentes ferramentas de ETL

| Lista de ferramentas ETL               | Versão | <b>ETL</b> vendedores         |
|----------------------------------------|--------|-------------------------------|
| Oracle Warehouse Builder (OWB)         | 11gR1  | Oracle                        |
| Data Integrator & Data Services        | XI 3.0 | <b>SAP Business Objects</b>   |
| IBM Information Server (Datastage)     | 8.1    | <b>IBM</b>                    |
| PowerCenter                            | 9.0    | Informatica                   |
| Elixir Repertoire                      | 7.2.2  | Elixir                        |
| Data Migrator                          | 7.6    | <b>Information Builders</b>   |
| <b>SQL Server Integration Services</b> | 10     | Microsoft                     |
| Talend Open Studio & Integration Suite | 4.0    | Talend                        |
| DataFlow Manager                       | 6.5    | Pitney Bowes Business Insight |
| Data Integrator                        | 9.2    | Pervasive                     |
| Open Text Integration Center           | 7.1    | Open Text                     |
| <b>Transformation Manager</b>          | 5.2.2  | ETL Solutions Ltd.            |
| Data Manager/Decision Stream           | 8.2    | IBM (Cognos)                  |
| Clover ETL                             | 2.9.2  | Javlin                        |
| ETL4ALL                                | 4.2    | <b>IKAN</b>                   |
| DB2 Warehouse                          | 9.1    | <b>IBM</b>                    |
| Pentaho Data Integration               | 3.0    | Pentaho                       |
| Adeptia Integration Server             | 4.9    | Adeptia                       |

A selecção de uma ferramenta de ETL adequada é uma decisão muito importante a ser tomada. A ferramenta de ETL opera no núcleo do DW, com a extracção de dados de múltiplas fontes e a sua transformação. Estas características tornam-na numa ferramenta acessível para os analistas de sistemas de informação.

Ao contrário de outros componentes de uma arquitectura de *Data Warehousing*, é muito difícil mudar de uma ferramenta ETL para outra, devido à falta de normas, definições de dados e regras de transformação.

Ao seleccionar uma ferramenta de ETL devem ser tomados em consideração os seguintes pontos [9]:

- Suporte à plataforma: Deve ser independente de plataforma, podendo assim correr em qualquer uma.
- Tipo de fonte independente: Deve ser capaz de ler directamente da fonte de dados, independentemente do seu tipo, saber se é uma fonte de RDBMS (*Relational Database Management System*), ficheiro simples ou um ficheiro XML.
- Apoio funcional: Deve apoiar na extracção de dados de múltiplas fontes, na limpeza de dados, e na transformação, agregação, reorganização e operações de carga.
- Facilidade de uso: Deve ser facilmente usada pelo utilizador.
- Paralelismo: Deve apoiar as operações de vários segmentos e execução de código paralelo, internamente, de modo que um determinado processo pode tirar proveito do paralelismo inerente da plataforma que está sendo executada. Também deve suportar a carga e equilíbrio entre os servidores e capacidade de lidar com grandes volumes de dados. Quando confrontados com cargas muito

elevadas de trabalho, a ferramenta deve ser capaz de distribuir tarefas entre múltiplos servidores.

- Apoio ao nível do *debugging*: Deve apoiar o tempo de execução e a limpeza da lógica de transformação. O utilizador deve ser capaz de ver os dados antes e depois da transformação.
- Programação: Deve apoiar o agendamento de tarefas ETL aproveitando, assim, melhor o tempo não necessitando de intervenção humana para completar uma tarefa particular. Deve também ter suporte para programação em linha de comandos usando programação externa.
- Implementação: Deve suportar a capacidade de agrupar os objectos ETL e implementa-los em ambiente de teste ou de produção, sem a intervenção de um administrador de ETL.
- Reutilização: Deve apoiar a reutilização da lógica de transformação para que o utilizador não precise reescrever, várias vezes, a mesma lógica de transformação outra vez.

### **3 Caso de estudo**

Na sequência da necessidade de validar os dados dos recursos humanos de um centro hospitalar português foi extraída a informação dos seus repositórios para um ambiente de *data warehouse*. A ferramenta escolhida para o tratamento de dados e construção do repositório foi a *release* 2 da *Oracle Database* 11g, que possui embebida em si a plataforma de desenvolvimento de *data warehouse* denominada *Oracle Warehouse Builder*. A fonte principal era uma instância *Oracle 8i*, na qual estavam integrados em diferentes perfis dados de recursos humanos e outros sistemas como o de controlo de ponto.

A informação encontrava-se dispersa em mais de uma centena de tabelas com registos processados e a processar. A dispersão de informação obrigou a alterar a fundo o esquema normal de destino procurando uma normalização de nível mais baixo para a construção dos diferentes *data marts*. Desta forma foram necessários desenvolver métodos para o ETL do repositório dos recursos humanos que garantissem a qualidade da informação e permitissem a construção de um novo repositório que fosse mais adequado para *alimentar* a DW.

Nesta fase tentou-se garantir que toda a informação estava correcta e consistente, teve-se algum receio que dados incorrectos pudessem conduzir a erros críticos de tomada de decisão. Dada esta importância de detecção de erros serão de seguida explicitados alguns objectivos de teste que se estabelecem para o sistema ETL:

### **3.1 Preenchimento de dados**

Neste teste procura-se assegurar que todos os dados esperados eram carregados.

• Comparam-se o número de registos entre os dados das fontes e o número de registos carregados para o DW.

- Comparam-se valores únicos de determinados atributos entre as fontes e os dados carregados para o DW.
- Procura-se fazer um bom esquema de dados para perceber as limitações dos valores atribuídos.
- Procura-se validar os conteúdos de cada atributo, ou seja, não permitir que por razões de codificação o limite de caracteres entre cada esquema relacional (fonte e destino) não resulta na falha do fluxo de dados.
- Transformação de Dados Neste teste tenta-se assegurar que os dados são transformados correctamente de acordo com as regras de negócio especificadas.
- Procuram-se criar testes, os mais diversos possíveis para antever algumas situações consequentes.
- Tenta-se validar o processamento correcto de campos no ETL tais como chaves estrangeiras.
- Procura-se verificar sempre se os tipos de dados presentes no DW são os que se tinham planeado.
- E ainda procura-se testar a integridade referencial entre as tabelas.

## **3.2 Qualidade de dados**

Neste teste procura-se assegurar que o sistema ETL rejeita ou substituí valores por defeito, corrige ou ignora dados e reporta dados inválidos.

- Procura-se realizar as conversões dos dados sempre correctamente.
- Nos casos de atributos NULL procura-se sempre inserir valores equivalentes a "desconhecido".
- Sempre que algum atributo não está correcto procura-se validar e corrigir o problema.
- Sempre que aparecem valores duplicados analisam-se os códigos e corrige-se o problema

# **3.3 Performance e Escalabilidade**

Nesta fase procura-se, assegurar que o carregamento dos dados e a performance das interrogações são eficientes e que a arquitectura é escalonável.

- Os carregamentos de teste são efectuados com volumes de dados pequenos para garantir o bom funcionamento.
- Comparam-se estes valores de performance de carregamento do ETL para antecipar questões de escalabilidade. Assim pontos de fraqueza que sejam detectados podem ser melhorados.
- Efectuam-se operações simples com junções para validar a performance das interrogações em volumes de dados muito grandes.

# **3.4 Integridade de dados**

Neste teste procura-se verificar que o processo de ETL funciona correctamente em relação a outros processos de *upstream* e *downstream*.

### **3 Conclusão**

O processo ETL é o mais complexo e moroso na construção de um sistema DW, devido a aspectos já anteriormente vistos neste artigo. Nos dias de hoje são disponibilizadas diversas ferramentas de ETL no mercado, cada uma com as suas particularidades. Entre estas ferramentas destacam-se a *Oracle Warehouse Builder* (OWB), *SQL Server Integration Services*, entre outras referidas no presente artigo. As suas capacidades de tratamento e manipulação de informação, aliadas a facilidade e simplicidade de utilização, tornam-nas uma referência entre as ferramentas ETL abordadas. Na aquisição de uma ferramenta deste tipo é muito importante saber adequar essa escolha ao problema em questão, sendo que a produtividade na obtenção das informações geradas pelo DW irá reflectir o grau de acerto dessa escolha.

#### **Referências**

- 1.http://imasters.uol.com.br/artigo/11721/bi/arquitetura\_de\_data\_warehouse\_parte\_02/imprimir acedido em 8 Junho 2010
- 2. Rudman, W.; Brown, C.; Hewitt, C. The use of data mining tools in identifying medication error near misses and adverse drug events. Top Health Information Management; 23(2). p. 94–103; 2002.
- 3. Evaluating ETL and Data Integration Platforms http://www.evolve.mb.ca/dw/etlreport.pdf acedido 8 Junho 2010
- 4. Cza. Shilakes, J. Tylman. Enterprise Information Portals. Enterprise Software Team, em http://www.sagemaker.com/company/downloads/eip/indepth.pdf acedido em 8 Junho 2010 5. M. Demarest, The politics of data warehousing.
- http://www.uncg.edu/ism/ism611/politics.pdf acedido em 8 Junho 2010
- 6. B. Inmon. The Data Warehouse Budget. DM Review Magazine, January 1997, em www.dmreview.com/master.cfm?NavID=55&EdID=1315
- 7. R. Kimbal, L. Reeves, M. Ross, W. Thornthwaite. The Data Warehouse Lifecycle Toolkit: Expert Methods for Designing, Developing, and Deploying DataWarehouses. John Wiley & Sons, February 1998.
- 8. P. Vassiliadis. Gulliver in the land of data warehousing: practical experiences and observations of a researcher. In Proc. DMDW (Stockholm, Sweden, 2000), pp. 12.1 -12.16.
- 9. Rob Karel and Michael Goulde Market Overview: Open Source ETL Tools http://www.bismart.be/docs/forrester\_research\_market\_overview\_open\_source\_ETL.pdf acedido em 8 Junho 2010
- 10. Jorg, T., Dessloch, S.: Towards generating ETL processes for incremental loading. IDEAS, 101-110, 2008
- 11. Jorg, T., Dessloch, S.: Formalizing ETL Jobs for Incremental Loading of DataWare-houses. BTW, 327-346, 2009
- 12. Kimball, R., Caserta, J.: The Data Warehouse ETL Toolkit: Practical Techniques for Extracting, Cleaning, Conforming, and Delivering Data. John Wiley & Sons, 2004

764 INForum 2010Jo˜ao Ferreira, Miguel Miranda, Ant´onio Abelha, Jos´e Machado

13. Panos Vassiliadis, P., Simitsis, A., Georgantas, P., Terrovitis, M., Skiadopoulos, S.: A generic and customizable frameworkfor the design of ETL scenarios. Information Systens 30, 492-525, 2005